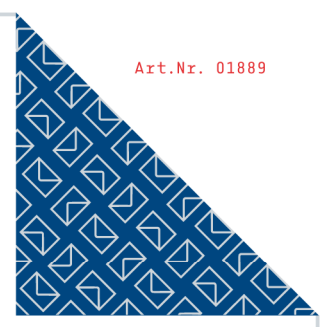

# **ANTRAG** AUF MITGLIEDSCHAFT

in einem Verein

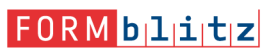

Diesen Vordruck sowie weitere Formulare und Musterverträge zum Download erhalten Sie auf www.formblitz.de.

Unser Muster stellt nur einen Anhaltspunkt dar und vermag eine fachkundige Beratung, etwa durch einen Rechtsanwalt oder Notar, nicht zu ersetzen.

Bitte verwenden Sie für den Ausdruck des Dokuments die Standardeinstellungen Ihres Druckers. Es sind keine Seitenanpassungen oder Verkleinerungen des Druckbereichs erforderlich.

© 2008. Alle Rechte liegen bei der Formblitz AG, Berlin. Nachdruck, Vervielfältigung und Verbreitung bedürfen der Zustimmung der Formblitz AG.

#### **Hinweise zur Benutzung des Musterformulars:**

Bitte lesen Sie diese Hinweise vor der Nutzung Ihrer Vorlage.

Entscheiden Sie, bevor Sie mit dem Bearbeiten des Dokuments beginnen, ob Sie lediglich die grauen aktiven Felder im Text ausfüllen möchten, oder ob Sie den vollständigen Text des Dokuments frei bearbeiten wollen.

#### **1. Ausfüllen der aktiven Felder**

Stellen Sie den Schreibschutz ein bzw. überprüfen Sie, ob dieser voreingestellt ist. Den Schreibschutz stellen Sie wie folgt ein:

- WORD (Windows bis Version 2006): Wählen Sie hierfür im Word-Hauptmenü unter "Extras" den Untermenüpunkt "Dokumentschutz schützen". Es wird kein Passwort verlangt.
- WORD 2007 & WORD 2010 (Windows Vista / Windows 7 / Windows 8): Wählen Sie folgende Menüpunkte: Überprüfen > Dokumentschutz > Formatierung und Bearbeitung einschränken > Dokument schützen (ganz unten).
- Open Office: Wählen Sie folgende Menüpunkte: Format > Bereiche > geschützte Bereiche sperren, indem Sie das Häkchen per Mausklick setzen.

Sie können jetzt mit der Tabulatorentaste auf Ihrer Computertastatur direkt in die grauen aktiven Felder springen. Auf diese Weise tragen Sie lediglich Ihre persönlichen Angaben in diese aktiven Felder ein, der restliche Dokumenttext bleibt erhalten. Der Dokumentenschutz darf dabei nicht aufgehoben werden.

#### **2. Freies Editieren des Dokumenttextes**

Zum freien Editieren des vollständigen Dokumenttextes hingegen müssen Sie den Dokumentenschutz aufheben. Wählen Sie hierfür im Word-Hauptmenü unter "Extras" den Untermenüpunkt "Dokumentschutz aufheben". Hierfür wird kein Passwort verlangt. Das funktioniert wie folgt:

- WORD (Windows bis Version 2006): Wählen Sie hierfür im Word-Hauptmenü unter "Extras" den Untermenüpunkt "Dokumentschutz aufheben". Es wird kein Passwort verlangt.
- WORD 2007 & WORD 2010 (Windows Vista / Windows 7 / Windows 8): Wählen Sie folgende Menüpunkte: Überprüfen > Dokumentschutz > Formatierung und Bearbeitung einschränken > Schutz aufheben (ganz unten).
- Open Office: Wählen Sie folgende Menüpunkte: Format > Bereiche > geschützte Bereiche entsperren, indem Sie das Häkchen per Mausklick entfernen.

#### **Achtung:**

Wenn Sie bereits mit dem Ausfüllen der grauen aktiven Felder begonnen haben, nun aber eine Textpassage frei editieren wollen, gehen Sie wie folgt vor:

Entfernen Sie den Dokumentschutz, indem Sie im Word-Menü unter "Extras" den Untermenüpunkt "Dokumentschutz aufheben" anklicken und bearbeiten Sie die betreffende Textpassage. Aktivieren Sie **NICHT** erneut den Dokumentschutz, da sonst sämtliche Ihrer Eingaben in den grauen aktiven Feldern gelöscht werden.

#### **Wichtiger HINWEIS:**

Diese Mustervorlage wurde mit größter Sorgfalt erstellt. Sie ist als Formulierungshilfe zu verstehen und soll nur eine Anregung bieten, wie die typische Interessenlage zwischen den Parteien sachgerecht ausgeglichen werden kann. Daher ist stets eine sorgfältige und eigenverantwortliche Prüfung durch den Verwender vorzunehmen. Eine individuelle Rechtsberatung etwa durch einen Rechtsanwalt oder Notar kann ein Muster nicht ersetzen. Die Mustervorlage enthält nur einen Vorschlag für eine mögliche Regelung. Viele Regelungen sind frei vereinbar, je nach Ausgangslage. Der Verwender kann also auch Formulierungen ändern, neu hinzufügen oder streichen. Eine Übernahme unveränderter Inhalte ist daher nur möglich, wenn genau überlegt wurde, ob und in welchen Teilen gegebenenfalls eine Anpassung an die konkret zu regelnde Situation und die Rechtsentwicklung erforderlich ist. Auf diesen Vorgang haben wir keinen Einfluss und können daher naturgemäß für die Auswirkungen auf die Rechtsposition der Parteien keine Haftung übernehmen. Auch die Haftung für leichte Fahrlässigkeit ist grundsätzlich ausgeschlossen. Falls Sie maßgeschneiderte Verträge, Musterbriefe oder sonstige individuelle Vorlagen benötigen, sollten Sie sich durch einen Rechtsanwalt Ihres Vertrauens beraten lassen. Bei vertragsrechtlichen und juristischen Einzelfragen sollte grundsätzlich fachkundiger Rat eingeholt werden.

Freunde und Förderer der Musikschule Freiberg e.V. Brückenstraße 3 09599 Freiberg

Name und Anschrift:

Telefon:

E-Mail: service@mustermann.de

Datum: XX.XX.20XX

### **Beitrittserklärung / Antrag auf Mitgliedschaft**

Sehr geehrte Damen und Herren,

ich beantrage die Mitgliedschaft in Ihrem Verein "Freunde und Förderer der Musikschule Freiberg e.V." und bin bereit, als Mitgliedsbeitrag jährlich EUR zu entrichten.

Durch meine Mitgliedschaft unterstütze ich den Verein bei der Erreichung seiner Ziele .

Ich möchte den Rundbrief/Newsletter per Post/E-Mail erhalten und auch regelmäßig über Aktivitäten des Vereins informiert werden.

Ich kann mir folgende Mitarbeit im Verein vorstellen: .

Die Mitgliedschaft beginnt mit meiner Einzahlung des jährlichen Beitrages und gilt jeweils für ein Jahr. Sie endet mit meiner fristgerechten schriftlichen Kündigung.

Als Mitgliedsausweis gilt der Zahlscheinabschnitt für das jeweilige Kalenderjahr.

Hiermit ermächtige ich den Verein Freunde und Förderer der Musikschule Freiberg e.V. , den jährlichen Beitrag jeweils am 01.08. eines jeden Jahres bis auf Widerruf von meinem Konto abzubuchen. Das entsprechende Lastschrift-Mandat befindet sich im Anhang.

Mit meiner Unterschrift erkenne ich die Satzung des Vereins mit allen Rechten und Pflichten an.

Mit freundlichen Grüßen

Name

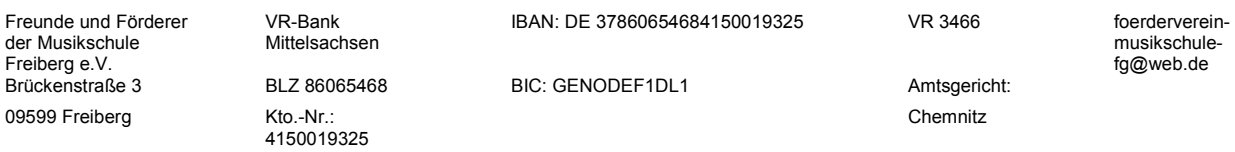

## **SEPA-Lastschriftmandat für wiederkehrende Lastschriften**

Gläubiger-Identifikationsnummer: DE80ZZZ00001925531

Ich, Vorname, Name, Adresse, PLZ, Ort, ermächtige den Verein "Freunde und Förderer der Musikschule Freiberg e.V.

Zahlungen von meinem Konto mittels Lastschrift einzuziehen. Zugleich weise ich mein Kreditinstitut an, die von" Freunde und Förderer der Musikschule Freiberg e.V." auf mein Konto gezogenen Lastschriften einzulösen.

*HINWEIS: Ich kann innerhalb von acht Wochen, beginnend mit dem Belastungsdatum, die Erstattung des belasteten Betrages verlangen. Es gelten dabei die mit meinem Kreditinstitut vereinbarten Bedingungen.* 

Name, Vorname des Kontoinhabers: Straße und Hausnummer: Postleitzahl und Ort: BIC: IBAN:

Ich bin damit einverstanden, dass mir der Zahlungsempfänger spätestens drei Tage vor der Lastschrift die Höhe des einzuziehenden Betrages und das Fälligkeitsdatum unter Nennung der Gläubiger- Identifikationsnummer und der Mandatsreferenz ankündigt.

Ort/ Datum/ Name/ Unterschrift Kontoinhaber